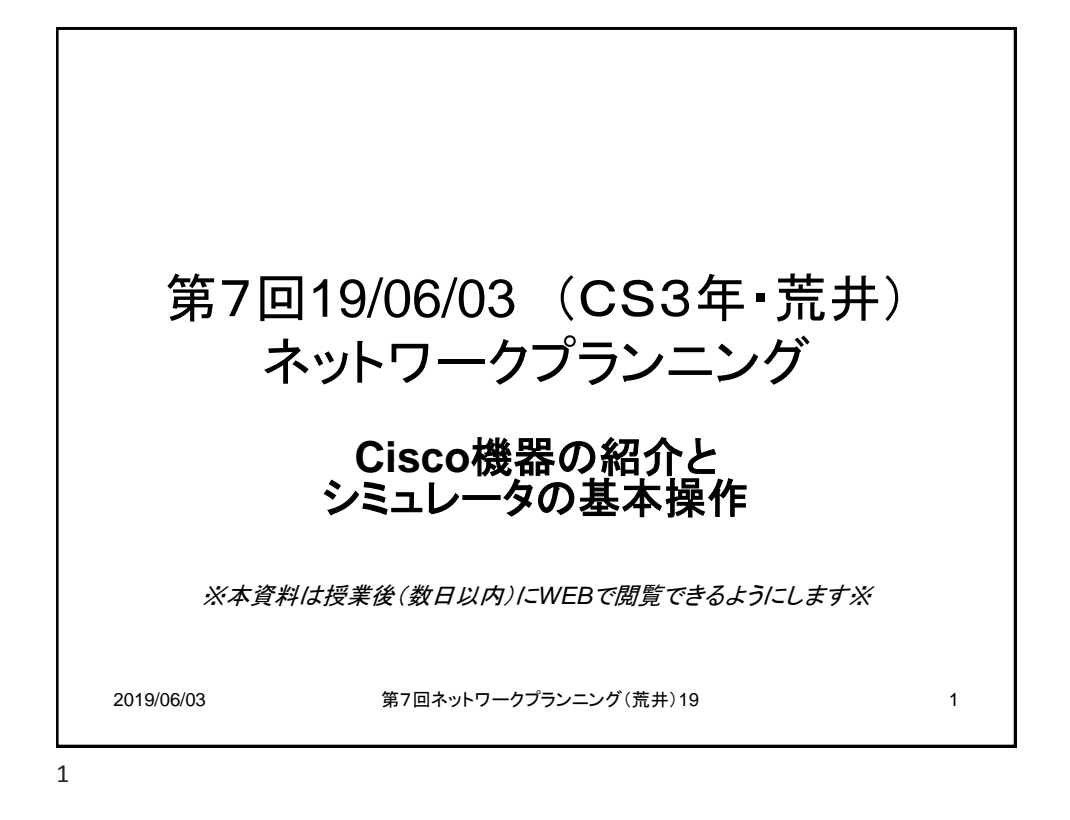

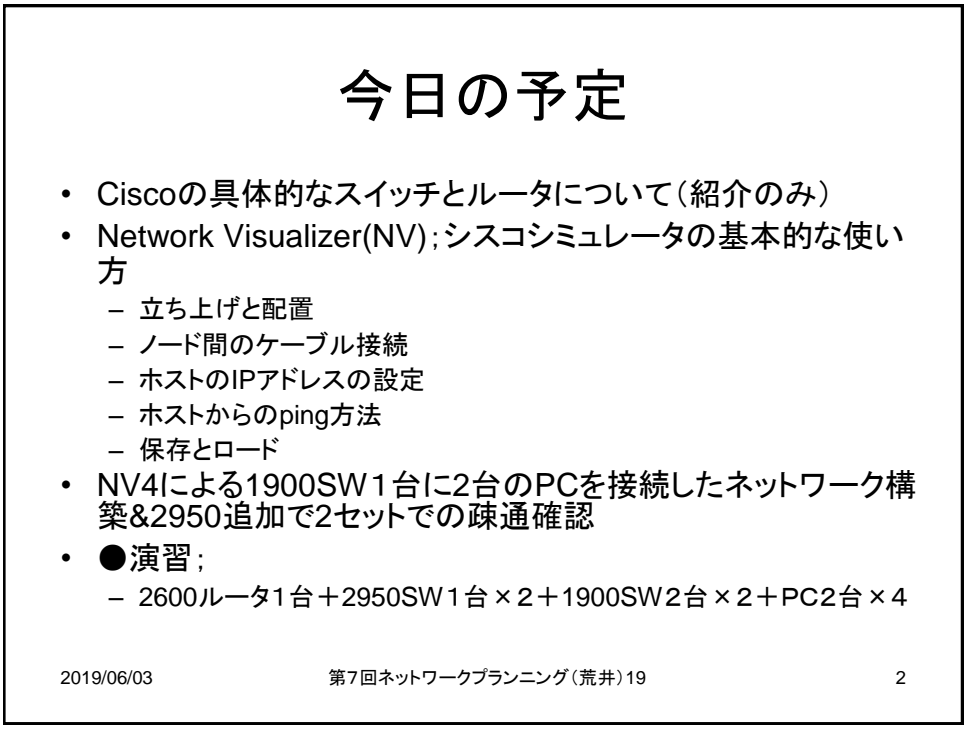

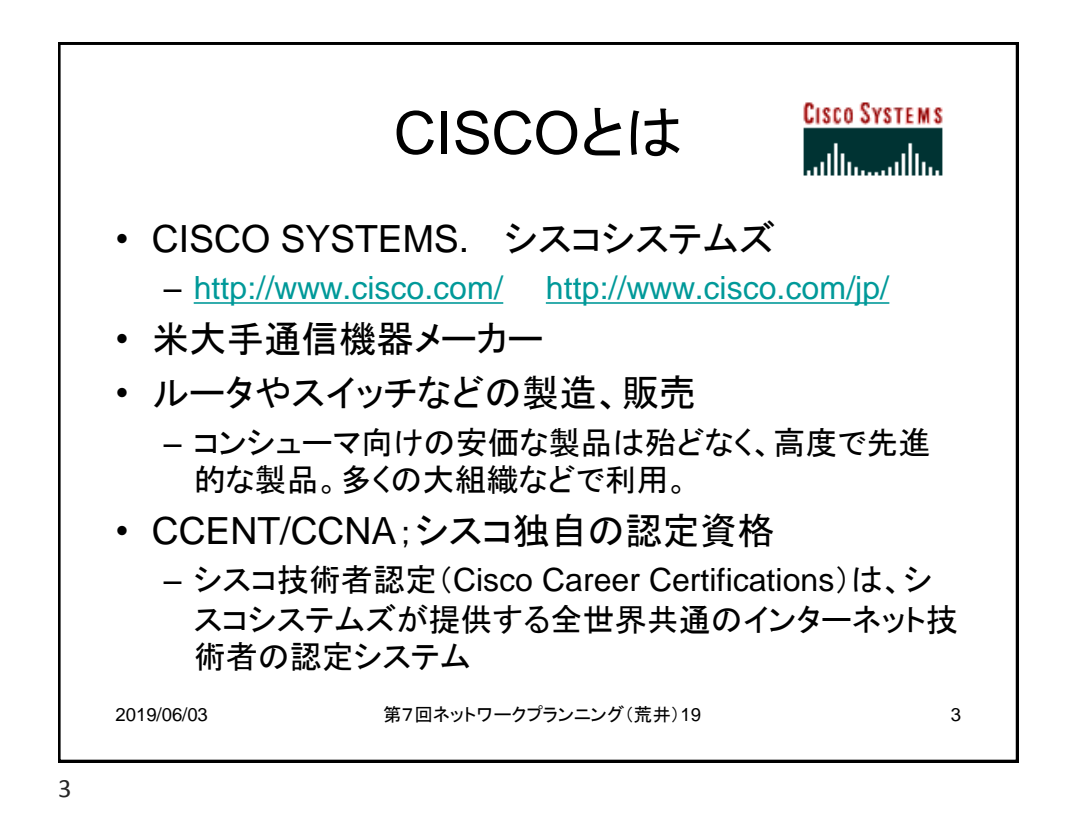

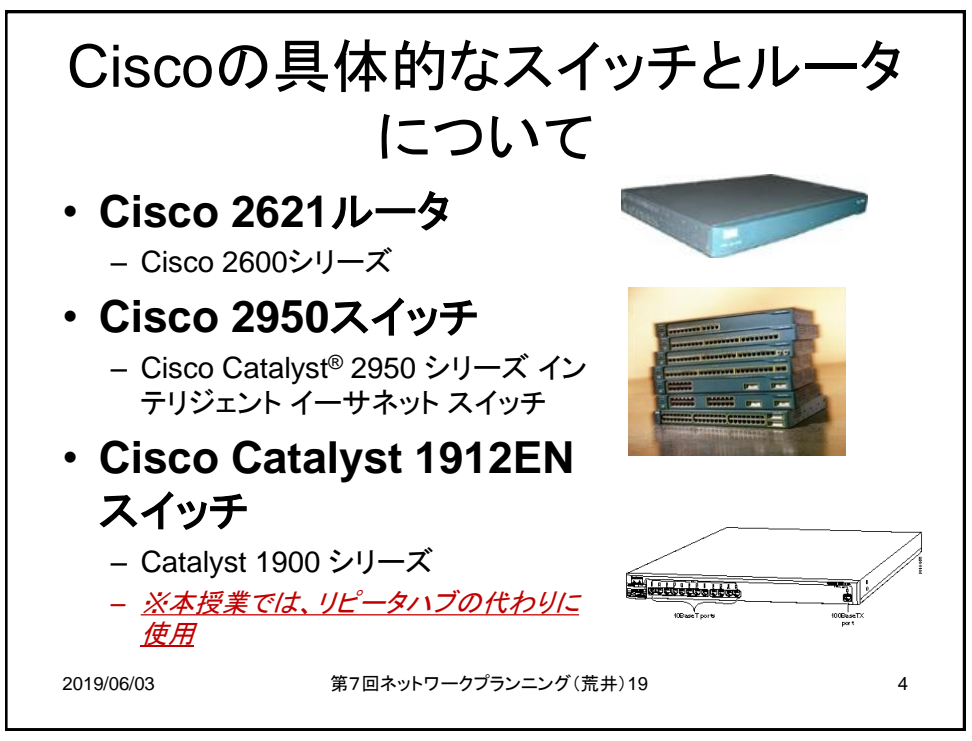

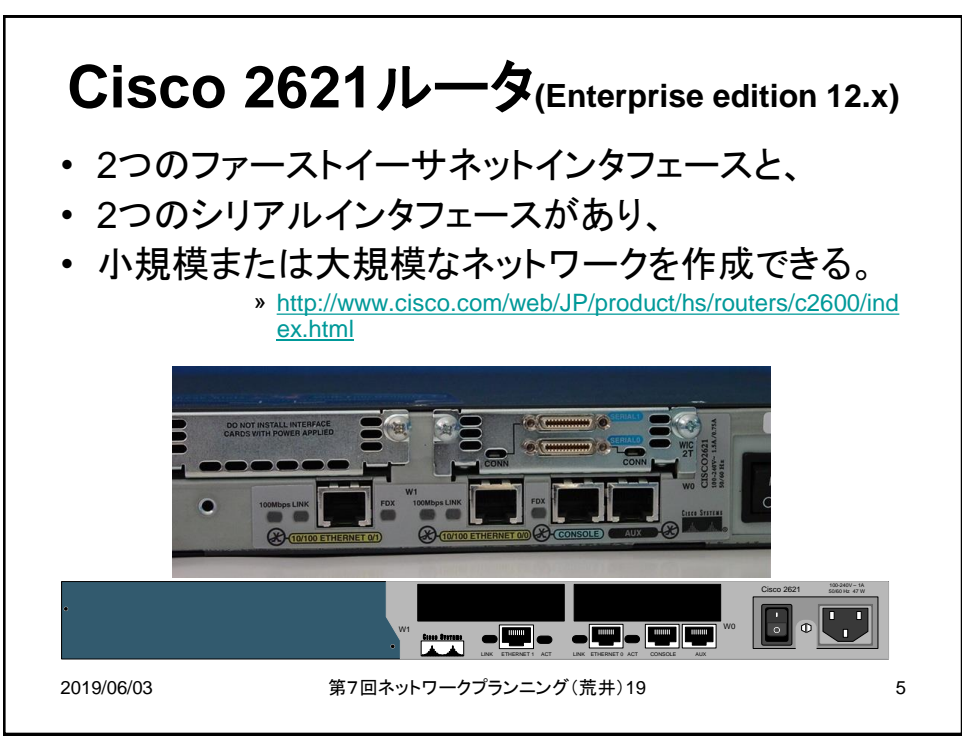

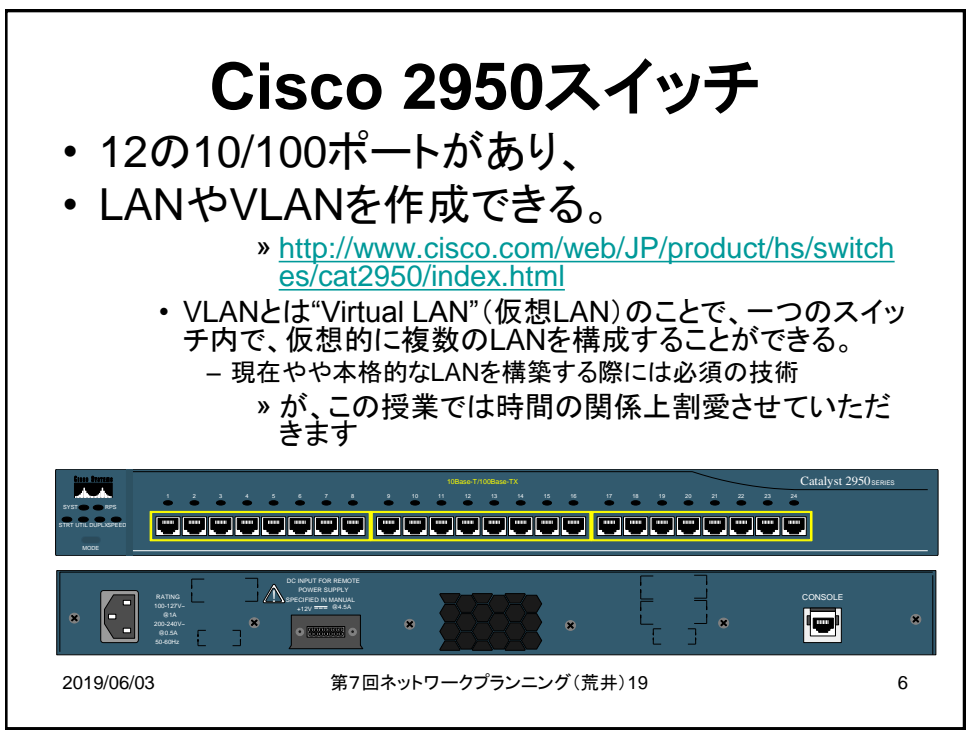

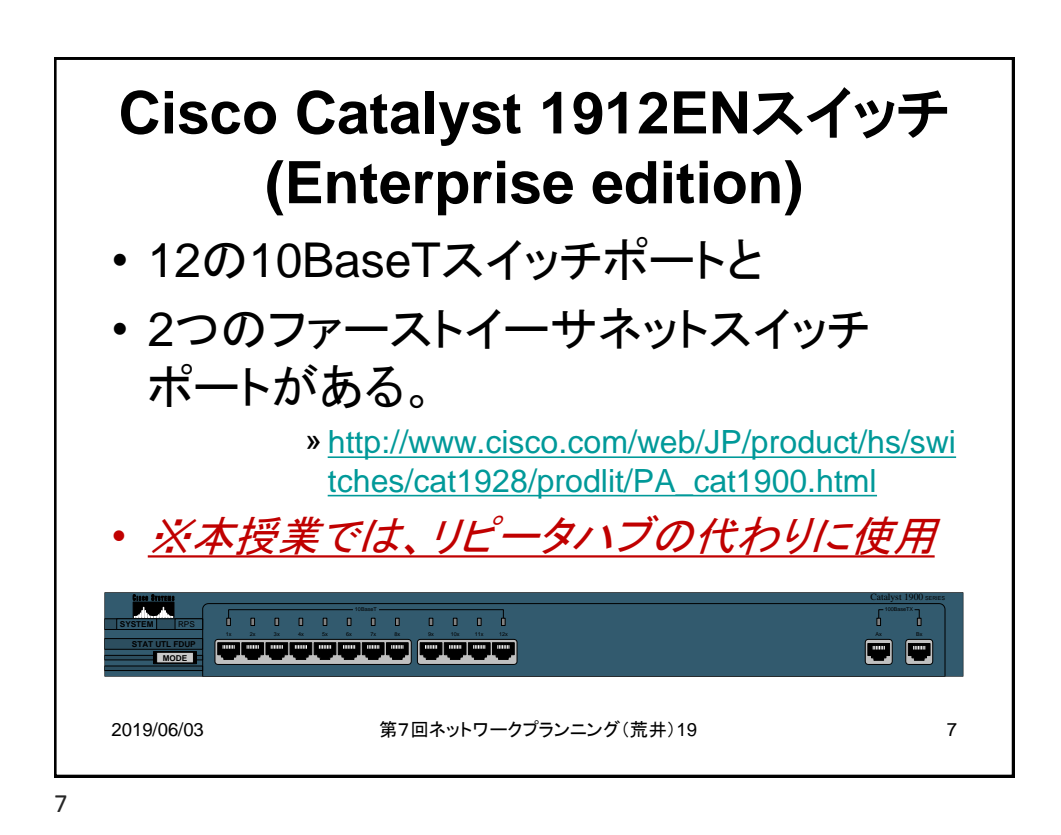

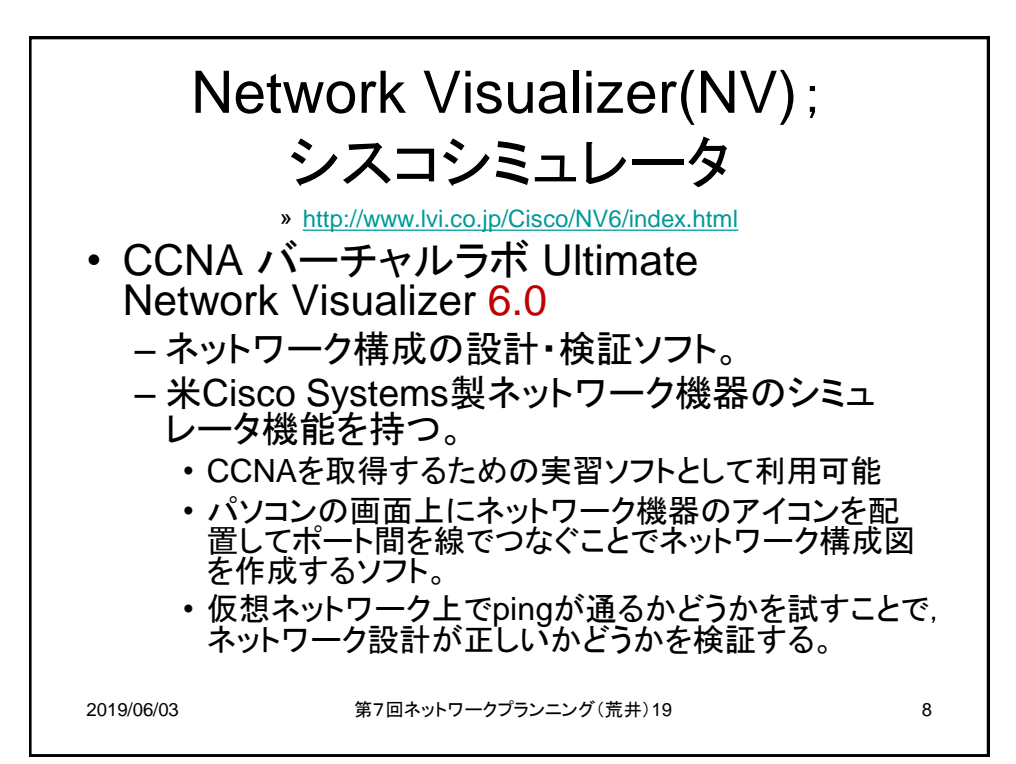

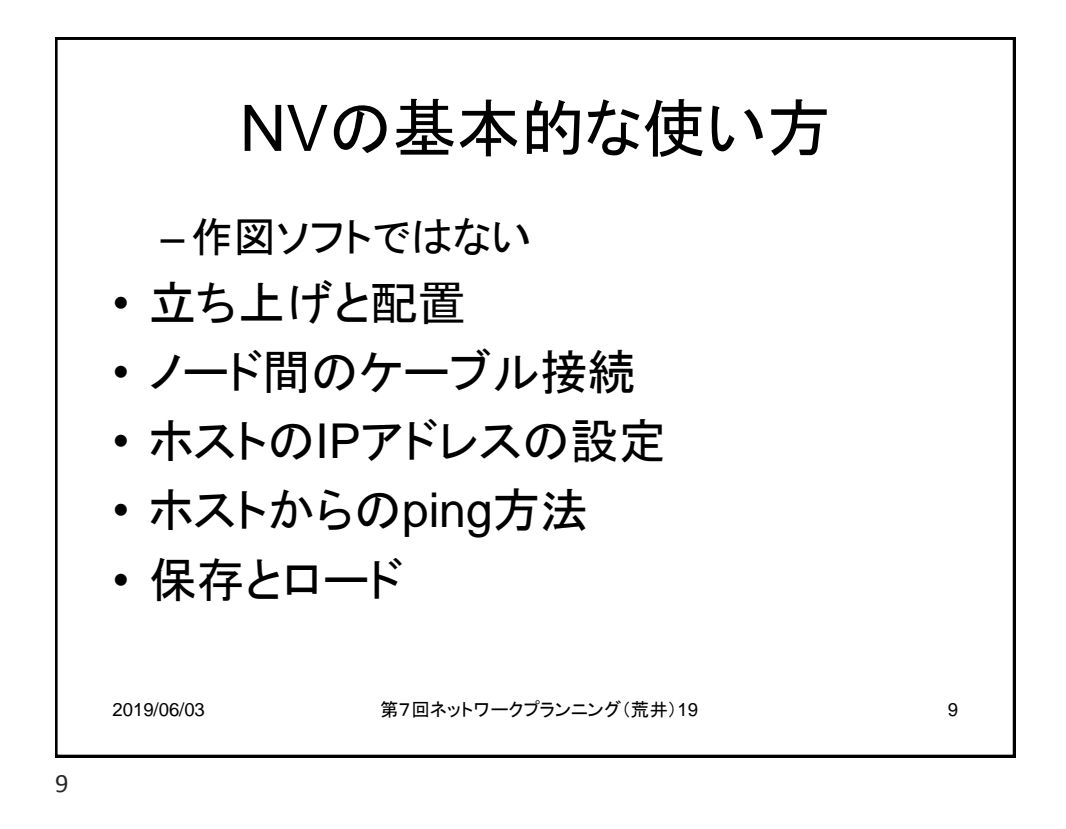

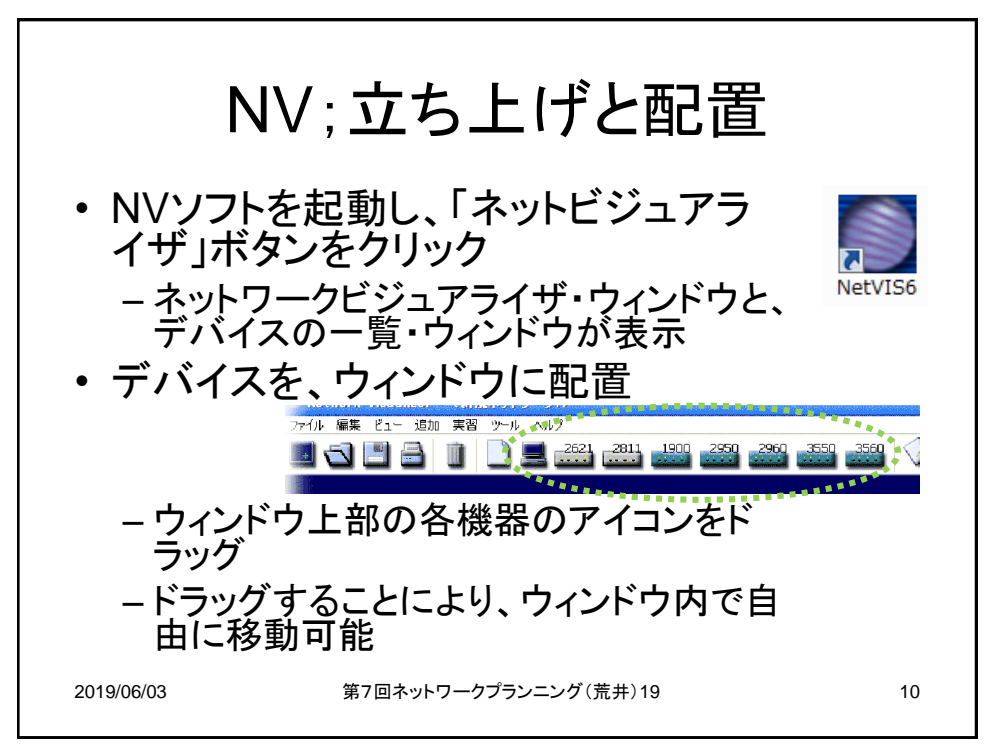

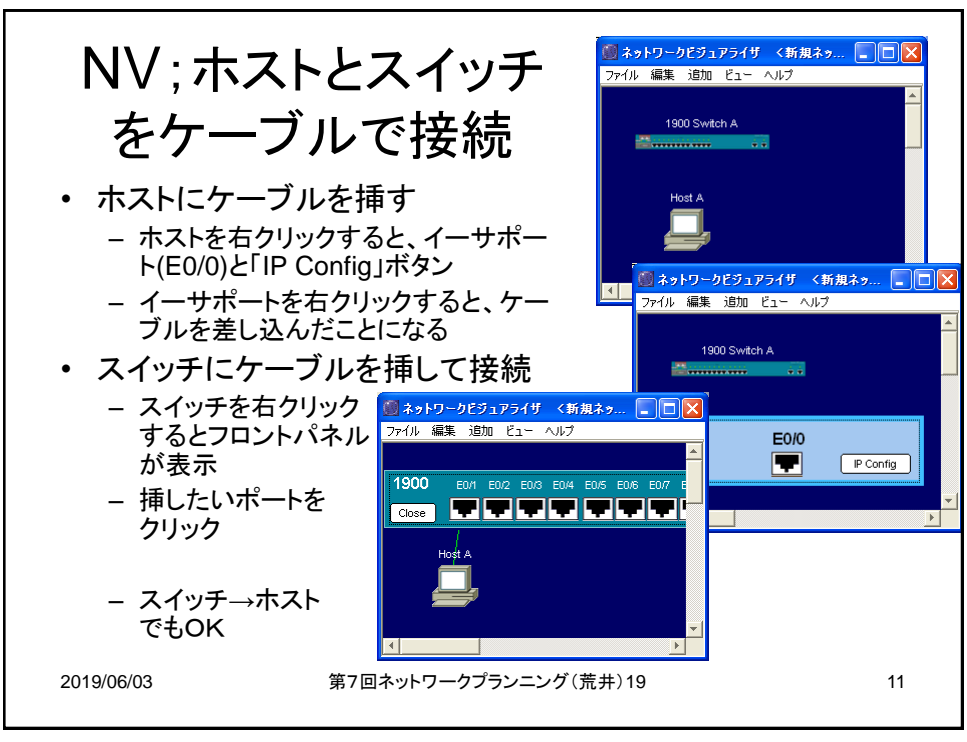

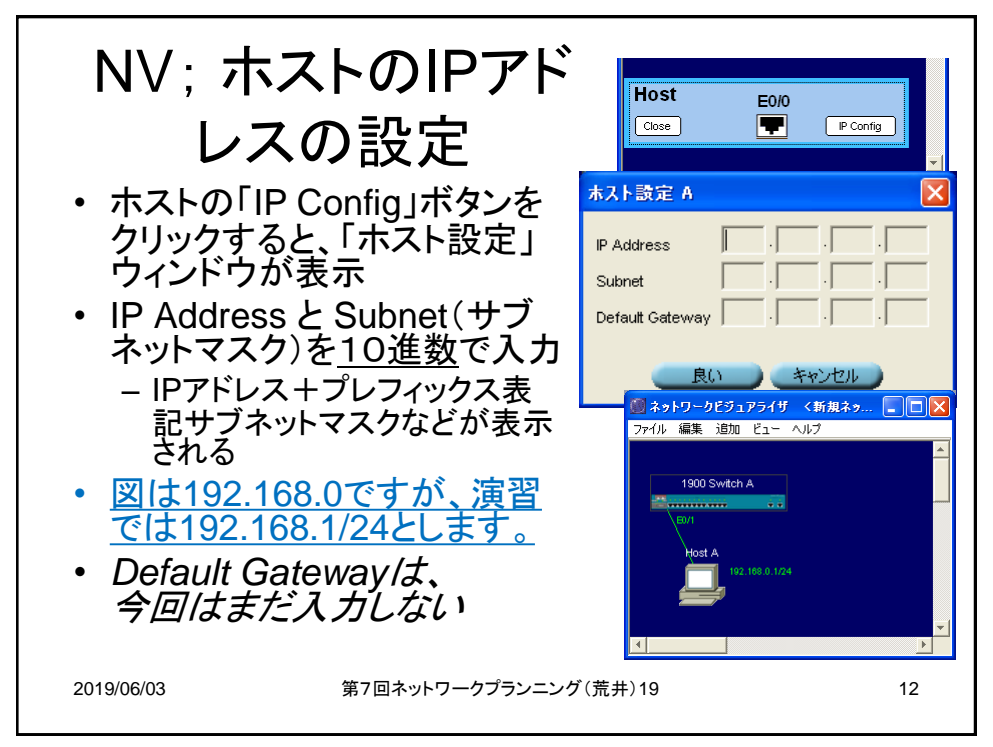

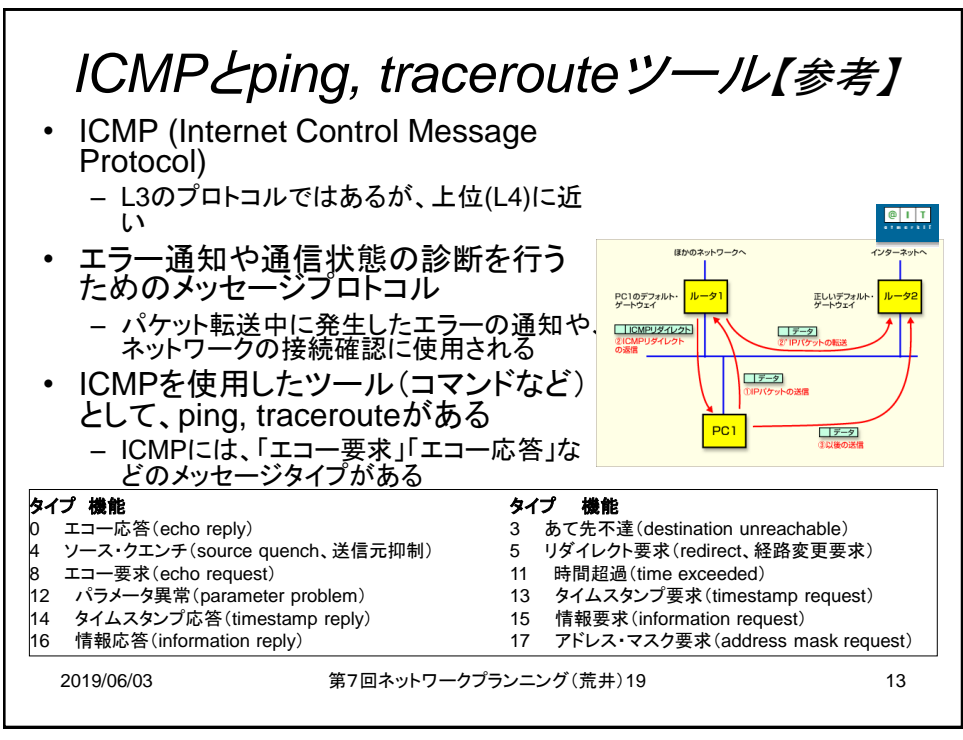

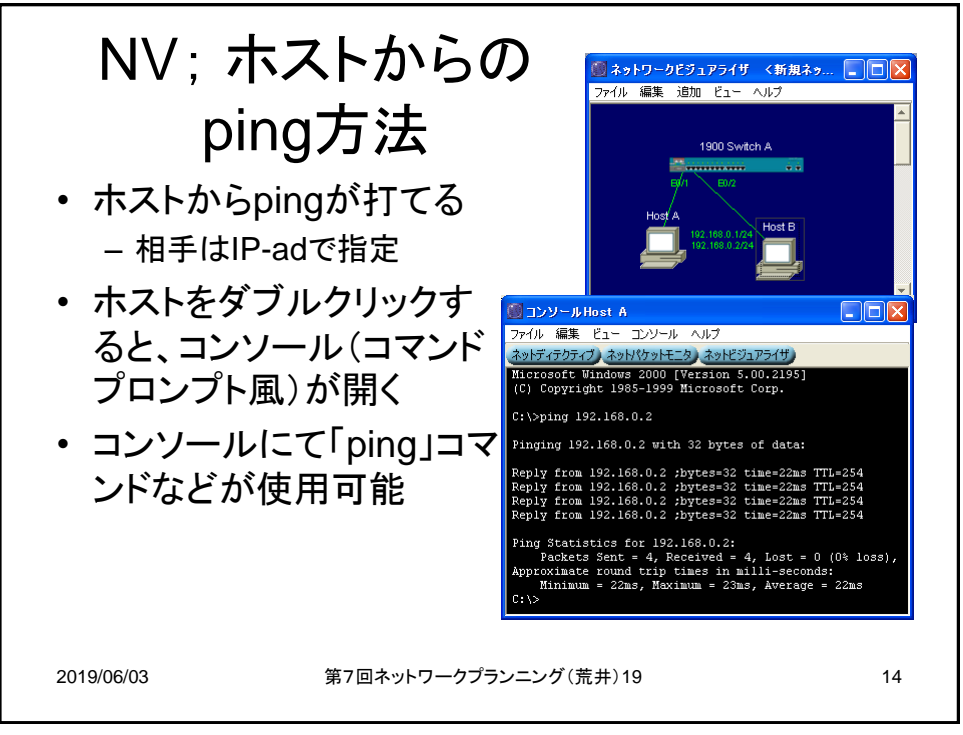

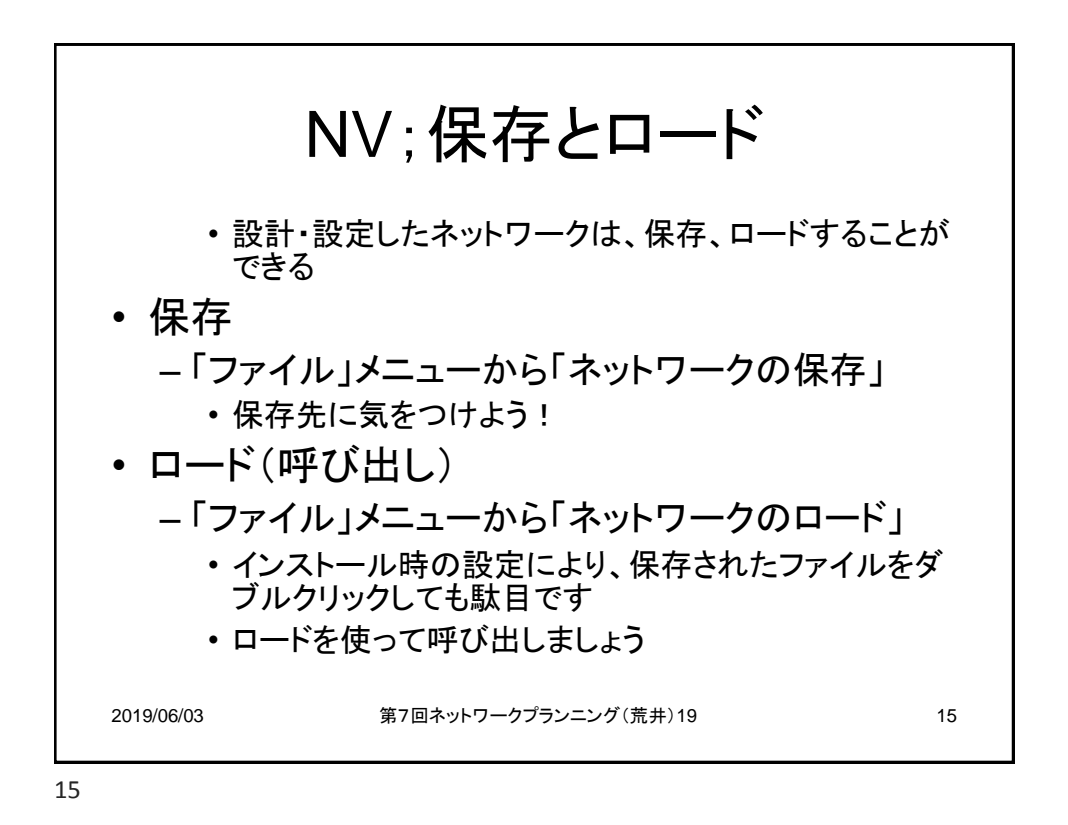

2019/06/03 第7回ネットワークプランニング(荒井)19 16 NV; 2950SWと1900SWの接続 • 1900SWは、12個もの10Mポートと、たった2つの 100M(FastEther)ポートがある – 2950SWは10/100Mポート – 10Mポートと10/100Mポートを接続すると、当然10/100は「10」として 動く • 1900SWのFastEtherポートと、2950SWのポートを接続してあげ よう – 1900SWは、ユーザの端末を接続するハブ代わりとして利用すること とする – 1900SWのFastEtherはネットワーク機器と接続し、10Mは多くのホ ストと接続するものとする • LANケーブルの種類 – ストレート、クロスがあるが、自動的に選択され、ストレートは緑色、ク ロスは白色の線となる 16

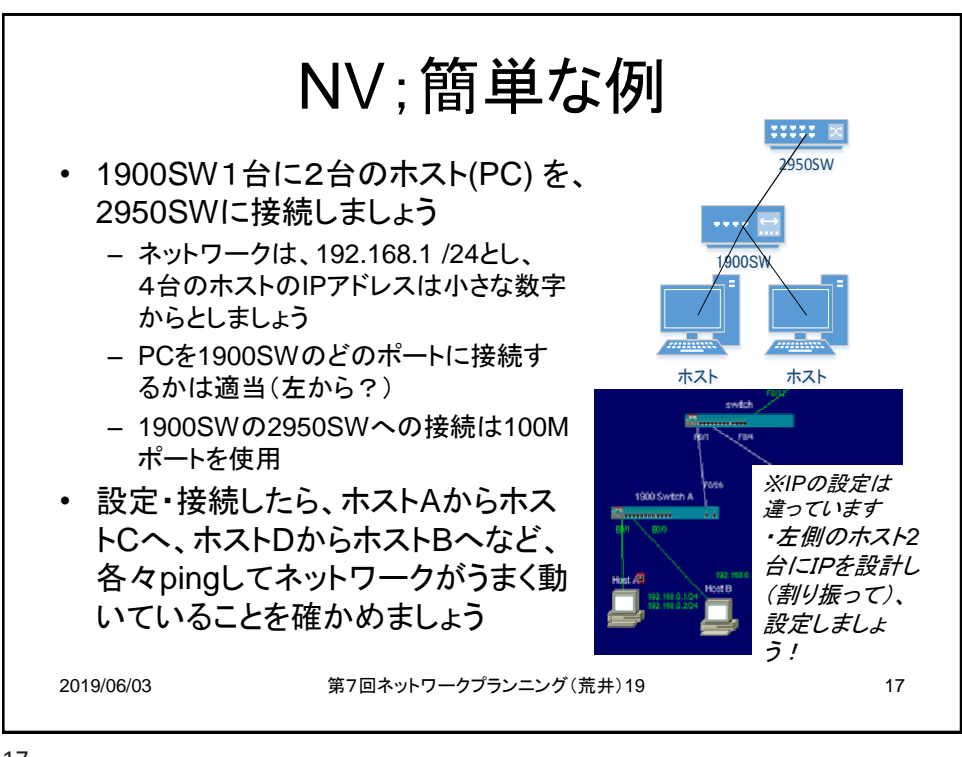

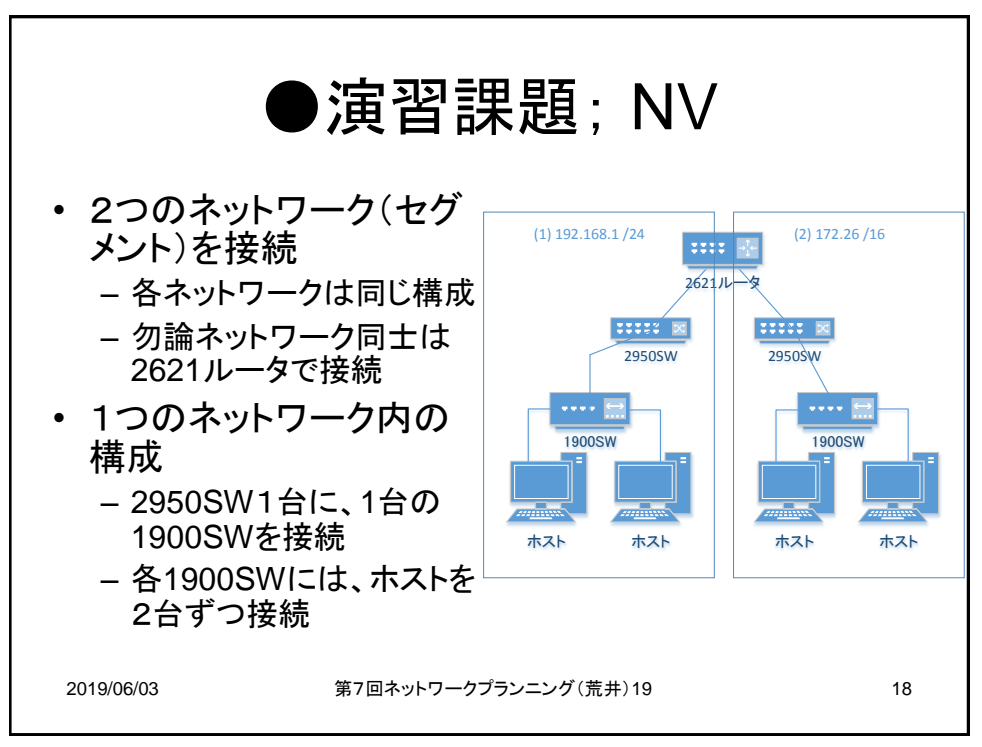

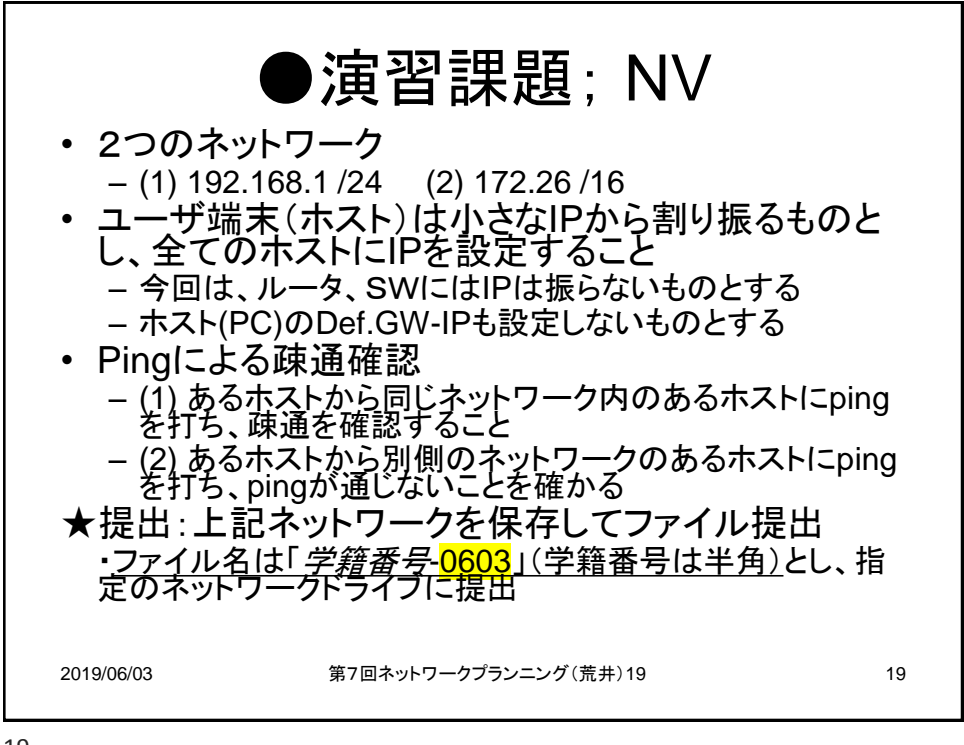

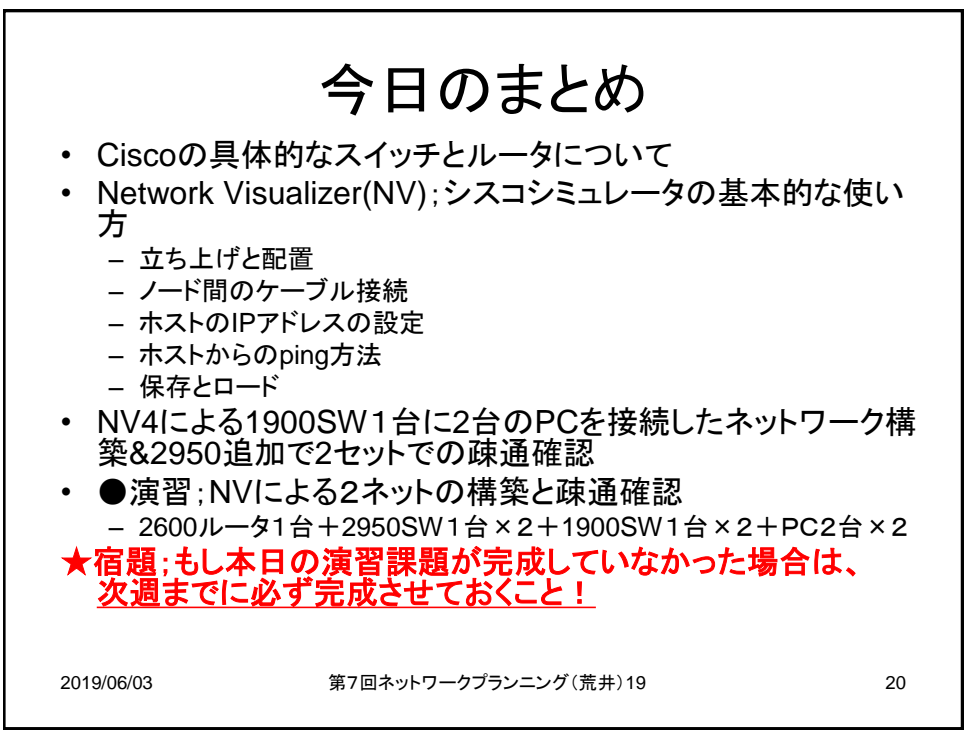